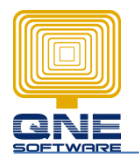

**Title: What is the function for "Post To AR" and why cash sales transaction not show in Customer Control Summary?**

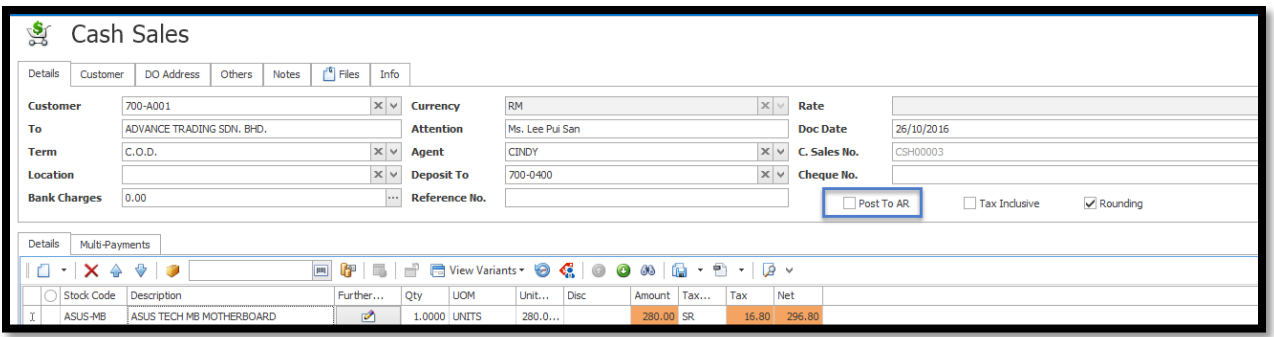

1. If didn't check "Post to AR", it will post to cash / deposit account directly, not go under customer account ( ADVANCE TRADING SDN BHD. ), so it will not show in customer control summary

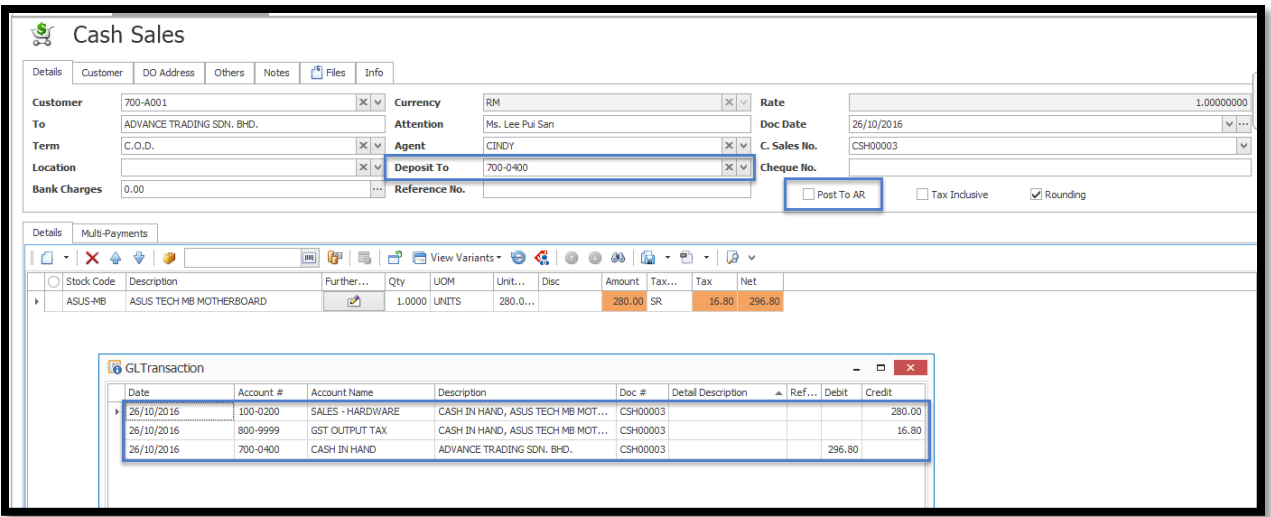

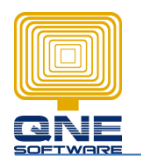

2. If you checked "Post to AR", then it will show in customer control summary report.

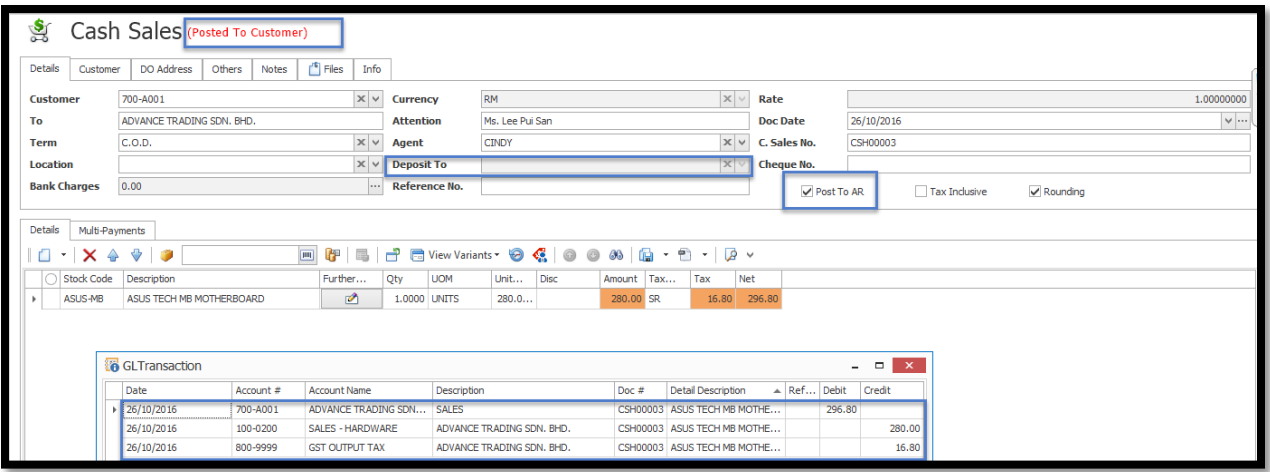

**Tips: For cash sales transaction,** 

**The report that you may view balance:**

**Cash sales listing / Cash Sales audit trail**